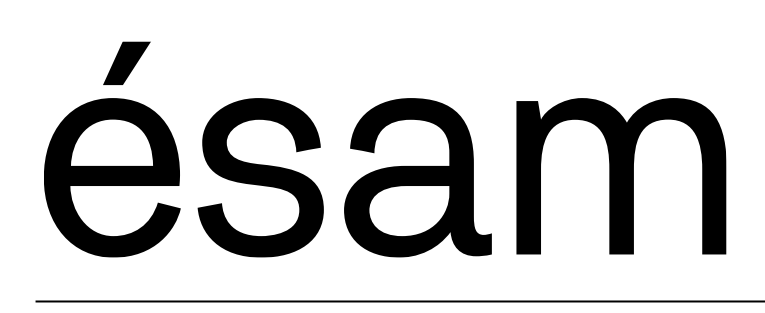

Dossier suivi par : Service de la scolarité l.hamel@esam-c2.fr Référence :

LéoCarte étudiant

# **Mode d'emploi carte étudiant LéoCarte**

#### Prérequis :

- 1. Avoir sa boite mail ésam
- 2. connaitre son mot de passe de référence donné à votre arrivée à l'ésam *Ce mot de passe n'est pas personnalisable pour la LéoCarte). En cas de perte, merci de faire la demande uniquement par mail @ésam-c2.fr à webmaster@esam-c2.fr*

#### Comment obtenir sa LéoCarte ?

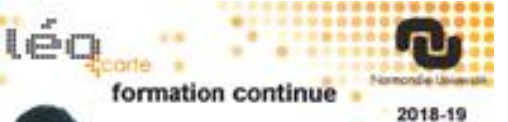

L'obtention de la LéoCarte n'est pas automatique. Vous devez effectuer les démarche via [la plateforme web LéoCarte](https://discovery.normandie-univ.fr/?entityID=https%3A%2F%2Fleocarte.normandie-univ.fr%2Fsp&return=https%3A%2F%2Fleocarte.normandie-univ.fr%2FShibboleth.sso%2Fwayf%2FDS%3FSAMLDS%3D1%26target%3Dcookie%253A1571756246_28dc)

pour la demander et la récupérer.

Il faut obligatoirement avoir une boite mail ésam avant de faire une demande de LéoCarte.

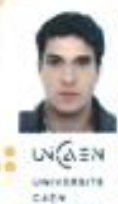

**MARINARY** 

AAABA Anthony

Né(e) le : 09/09/1999 INE: 1234563450w

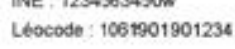

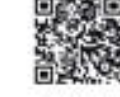

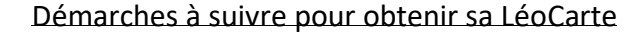

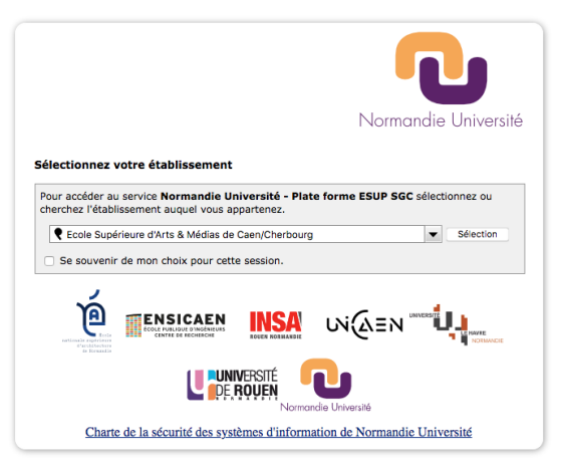

- 1. Connectez-vous [à la plateforme web LéoCarte](https://discovery.normandie-univ.fr/?entityID=https%3A%2F%2Fleocarte.normandie-univ.fr%2Fsp&return=https%3A%2F%2Fleocarte.normandie-univ.fr%2FShibboleth.sso%2Fwayf%2FDS%3FSAMLDS%3D1%26target%3Dcookie%253A1571756246_28dc)
- 2. Sélectionnez l'ésam Caen/Cherbourg
- 3. Renseignez votre login / mot de passe
- 4. Demande de carte (choisir sa photo, accepter le règlement) puis Enregistrer

*(vérifiez vos informations personnelles ( Nom, Prénom, INE et date de naissance). En cas d'erreur, merci de le signaler uniquement par mail à webmaster@esam-c2.fr.*

Site de Caen (siège social) 17 cours Caffarelli, 14000 Caen

Site de Cherbourg 61 rue de l'Abbaye, 50100 Cherbourg-en-Cotentin

T. +33 (0)2 14 37 25 00 info@esam-c2.fr/www.esam-c2.fr facebook/Esam.Caen.Cherbourg

L'école supérieure d'arts & médias de Caen/Cherbourg est un établissement public de coopération culturelle placé sous la tutelle<br>conjointe de Caen la mer Normandie Communauté urbaine, la Ville de Cherbourg-en-Cotentin, l'État et la Région Normandie.

#### Où et quand récupérer sa LéoCarte ?

Un mail est envoyé à votre adresse @ésam-c2.fr pour vous prévenir que votre carte est disponible. Elle est à retirer au service de la scolarité (Site de Caen, Site de Cherbourg).

### Activer votre LéoCarte

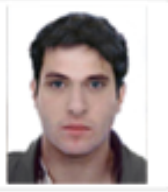

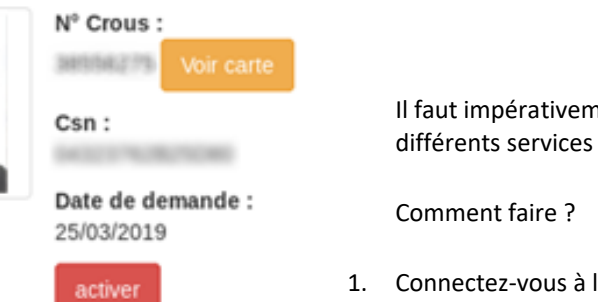

Il faut impérativement activer sa LéoCarte pour pouvoir utiliser les différents services liés à celle-ci (restauration, etc.)

1. Connectez-vous à l'application [la plateforme web LéoCarte](https://discovery.normandie-univ.fr/?entityID=https%3A%2F%2Fleocarte.normandie-univ.fr%2Fsp&return=https%3A%2F%2Fleocarte.normandie-univ.fr%2FShibboleth.sso%2Fwayf%2FDS%3FSAMLDS%3D1%26target%3Dcookie%253A1571756246_28dc)

2. Cliquer sur le bouton activer

### A quoi sert la LéoCarte ?

- Elle atteste de votre statut d'étudiant
- Associée à votre compte IZLY, elle sert de carte de paiement pour :
	- o Payer vos repas aux restaurants universitaires
	- o Payer dans les distributeurs automatiques (boissons, aliments, etc.)
	- Une fois activée, elle sert de carte européenne dans 9 pays\*

## **Gestion de la LéoCarte**

Sur l'application la [plateforme web LéoCarte,](https://discovery.normandie-univ.fr/?entityID=https%3A%2F%2Fleocarte.normandie-univ.fr%2Fsp&return=https%3A%2F%2Fleocarte.normandie-univ.fr%2FShibboleth.sso%2Fwayf%2FDS%3FSAMLDS%3D1%26target%3Dcookie%253A1571756246_28dc) vous pouvez :

- Activer votre LéoCarte pour pouvoir utiliser les différents services
- Activer votre LéoCarte pour qu'elle devienne une carte européenne\*
- Désactiver votre LéoCarte en cas de perte ou de vol
- Réactiver votre LéoCarte
- Faire une demande de renouvellement de LéoCarte en cas de perte

Site de Cherbourg 61 rue de l'Abbaye, 50100 Cherbourg-en-Cotentin

T. +33 (0)2 14 37 25 00 info@esam-c2.fr/www.esam-c2.fr facebook/Esam.Caen.Cherbourg

L'école supérieure d'arts & médias de Caen/Cherbourg est un établissement public de coopération culturelle placé sous la tutelle<br>conjointe de Caen la mer Normandie Communauté urbaine, la Ville de Cherbourg-en-Cotentin, l'État et la Région Normandie.